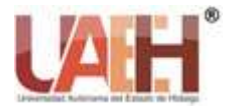

*Publicación semestral, Vol. 3, No. 5 (2020) 1-4* ISSN: 2683-2054

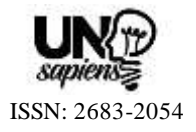

# ¿Qué es la Deep Web y qué información podemos encontrar? What is the Deep Web and what information can we find? *Luz A. Monroy-González <sup>a</sup>*

## **Abstract:**

With the introduction of the Internet in society, a high impact was generated in the form of communication and transmission of information, so that, at present, we can find various levels of internet, such as the Surface Web, Deep Web and Dark Web; where the Deep Web or also known as the deep internet represents between 90% and 95% of information that exists in the digital world, the main idea of the Deep Web was to be able to encrypt the information so that it was not easily accessible and with this protects it but the objective of distorting with the passing of the days, since for many to encourage the consumption of illegal articles, the development of illegal businesses and as well as the creation of pedophiles, murderers, among other illegal activities.

## *Keywords:*

*Internet, Deep Web, Dark Web, Surfe Web*

#### **Resumen:**

Con la introducción de la Internet en la sociedad se generó un alto impacto en la forma de comunicación y transmisión de información, por lo que, en la actualidad podemos encontrar diversos niveles de internet, como el Surface Web, Deep Web y Dark Web; en donde la Deep Web o también conocida como internet profunda representa el entre 90% y 95% de información que existe en el mundo digital, la idea principal de la Deep Web era el poder encriptar la información para que no fue de acceso fácil y con ello protegerla pero el objetivo de distorsiono con el pasar de los días, ya que para muchos fomentar el consumo de artículos ilícitos, el desarrollo de negocios ilegales y así como la creación de pedófilos, asesinos, entre otras actividades ilegales.

## *Palabras Clave:*

*Internet, red profunda, red oscura, red superficial*

# **Introducción**

Con el surgimiento de Internet dentro de la sociedad de la información y del conocimiento, la evolución de las Tecnologías de la Información y Comunicación (TIC), sufrió un aceleramiento, dando origen a un momento crítico que marcó a la historia de la red y de la sociedad en general, en marzo de 1989 Tim Berners Lee**\*** lanza la World Wide Web (WWW), dando pauta a la introducción al concepto de red abierta, la cual permite la escalabilidad si depender de la estructura que se tenga en la red como nodos, protocolos, interface y estándares† . **(Lobo, 2018)**

Con la introducción de la Internet en la sociedad, la cual tiene un alto impacto en la forma de comunicación, es importante decir que no existe una versión única de Internet, ya que podemos encontrar la Surface Web, Deep Web y Dark Web.

La Deep Web o también conocida como la intemet profunda representa el 95% **(Ramiro, s/f)** de la internet que hay en el mundo, y la idea que se tiene está enfocada hacia fomentar el consumo de artículos ilícitos, desarrollar negocios ilegales y así como la creación de pedófilos, asesinos, etc.

† Un estándar de red es un conjunto de reglas, normas y requisitos que una tecnología debe cumplir para trabajar con dispositivos del mismo tipo.

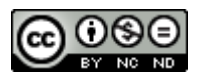

<sup>\*</sup> Científico británico dedicado a la computación es conocido como el padre de la World Wide Web; porque estableció la primera comunicación entre un cliente y un servidor usando el protocolo HTTP en noviembre de 1989.

<sup>a</sup>Docente por horas, Universidad Autónoma del Estado de Hidalgo, en la Escuela Preparatoria Número 1, Email: luz\_monroy 10358@uaeh.edu.mx

Por ello, es importante que analicemos este tipo Internet, y que nos formules algunas preguntas como ¿qué es?, ¿en qué consiste? y ¿qué podemos hacer dentro de esta red?

Por lo que, para comprender a la Deep Web, lo primero es entenderala Web (www), en donde la Internet, se concibe como una "red de redes", que permite la comunicación entre redes distantes y compartir datos entre diversos equipos.

# **Historia de Internet**

En los años 60´s en el Instituto de Tecnología de Massachusetts (Massachusetts Institute of Technology, MIT), el psicólogo J.C.R. Licklider inicia el desarrollo de la idea de una Red galáctica, a la cual visualizaba como "el medio principal y esencial de interacción normativa para gobiernos, instituciones, corporaciones e individuos". **(Lobo, 2018)**; Posteriormente, Licklider fue director de la agencia estadounidense DARPA3, allí en conjunto con otros científicos como Leonard Kleinrock y Lawrence G. Roberts, construyeron la antecesora de la Internet actual, ARPANET, la cual se terminó de afinar entre 1968 y 1969, poniéndola en marcha con solo 4 nodos (UCLA4, SRI5, UC Santa Bárbara y la Universidad de Utah). Después del lanzamiento se incorporaron diversos centros de investigación, laboratorios y centros militares. **(Ramiro, s/f)**

Con la incorporación de los distintos centros de investigación, se inicia la creación de los primeros protocolos de comunicación para mejorar el aprovechamiento de la red, por lo que se buscó desarrollar un programa que permitiera la coordinación de conexión existente entre cada usuario, lo cual dio origen al correo electrónico en 1972, donde Ray Tomlinson incorporó varias de las principales características que se tienen en la actualidad, con ello, posteriormente surge el concepto de una red abierta, la cual permitiría la escalabilidad sin depender de la infraestructura como: nodos, los protocolos, interfaces y estándares, así que a mediados de 1972 Robert Kahn introdujo este concepto como parte de uno de sus proyectos en DARPA, nombrándolo Internetting.

Kahn junto con Vint Cerf diseñaron un protocolo que permitiera llegar tanto a las maquinas directamente conectadas, como a las subredes que podrían eventualmente ir naciendo en cada nodo. Así surge el protocolo TCP/IP como estándar de transporte de paquetes en toda la red, 1973 inician las pruebas y en 1983 se implementa el protocolo.

Con todo esto, en 1994 comienza la Deep Web con el nombre de "Hidden Web" en el año 2001 es nombrada como Deep Web, en esta podemos encontrar todo aquel contenido que no es accesible utilizando un motor de búsqueda convencional". **(Aguila, 2019)**

# **Nivel que existen en Internet**

## **SurfeWeb**

Con el sistema de indexación y el creciente número de computadores personales entrando en el mercado, las posibilidades de expansión de Internet aumentaban considerablemente; por lo tanto, Internet estaba lista para que todas las computadoras que estuvieran en una casa pudieran unirse y compartir datos, entonces surge la necesidad de tener una aplicación que pudiera encontrar la información y con ello optimizar el uso de la red, así que nace un nuevo término "motor de búsqueda".

Archie se instaura como el primer motor de búsqueda, porque indexaba archivos descargables vía FTP y guardaba sus vínculos en una base de datos para consultarlos posteriormente. La forma de buscar de los motores de búsqueda era bajo el principio de palabras clave encontradas dentro de los sitios, después eran guardadas y clasificadas de acuerdo a la cantidad de veces que se repetía. **(Lobo, 2018)**

En 1996 la Universidad de Standford Sergey Brind y Lawrence Page diseñaron un motor que exhibiera los resultados de acuerdo a un sistema de jerarquías y rankings, el cual se convertiría en el actual Google, en 2004, la euforia por las redes sociales se expande con la publicación de Facebook, posteriormente aparecen WhatsApp, Instagram, Twitter, LinkedIn, entre otros.

Con toda esta información en el universo de la WWW, se puede encontrar un sinnúmero de temas e individuos, los cuales pueden se públicos o tener filtros de privacidad, pero todo esto se encuentra indexado en bases de datos enormes que alimentan a la "Surface Web".

La Surface Web está conformada por un conjunto de sitios, bases de datos, servicios, mensajería y ecosistemas sociales disponibles al público en general, gobiernos, proveedores de servicio, cuerpos de seguridad, sistemas de mercadeo, etc., y con ello generar el conocimiento. Los usuarios que navegan en la Surface Web no tienen ningún problema en exponer un poco de su privacidad, de acuerdo a sus hábitos de navegación, a cambio de información que poder útil para la generación de su conocimiento.

## **Deep Web**

En los años 70´s inicia la Deep Web o red profunda u oscura con la creación de ARPANET, la Deep Web es todo aquel contenido de Internet: redes, sitios, bases de datos, mensajería, sistemas de intercambio de ficheros, etc., que por voluntad propia o como consecuencia de alguna tecnología aplicada, no permite que sus contenidos sean indexados en los motores de búsqueda de la Surface Web.

La Deep Web no es una red física separada, es una capa de aplicación y protocolos montada sobre las redes existentes, ya que no solo contiene información sensible, secreta o cifrada., si no que podemos encontrar bases de datos académicas, bibliotecas de artículos especializados, grupos de lectura, grupos de hacking, activistas o simplemente usuarios con intereses específicos.

El 20 de septiembre de 2002, la marina de los Estados Unidosdiseña e implementa un proyecto denominado The Onion Router (TOR), y su propósito no era facilitar la cíberdelincuencia sino navegar de manera anónima mediante un sistema de enrutamiento (encaminamiento) cebolla.

TOR está diseñado para proporcionar acceso a los usuarios de Internet de manera anónima, en el navegador se puede encontrar la siguiente leyenda "TOR le protege transmitiendo sus comunicaciones a una red distribuida de repetidores llevados por voluntarios de todo el mundo, evita que alguien que observa su conexión a Internet aprenda qué sitios visita, y evita que los sitios que visite aprendan su posición física". **(Ramiro, s/f)**

TOR funciona con la mayoría de las aplicaciones como el navegador web, clientes de mensajería instantánea, acceso remoto, y otras aplicaciones basadas en el protocolo TCP; se puede utilizar en casi cualquier PC, Mac o incluso dispositivos móviles con sistemas operativos iOS, Android. **(Courset, Favennec, & Hamou, 2017)**

#### **Dark Web**

La posibilidad de supervisar de manera directa o indirectamente la información o el actuar de los usuarios o ciudadanos, se ha generado un poder desproporcional, por ello, algunos gobiernos de diversos países han censurado la información y bloqueado los accesos a medios de comunicación. Así que surge la Dark Web, la cual es parte de Deep Web, solo que está conformada por redes exclusivas cuyo acceso se encuentra restringido aplicaciones específicas

La Dark Web se desarrolló a la par con Internet, tiene una capa de aplicación, la que permite desarrollar e implementar sistemas de cifrado y enrutamiento particulares y robustos, con la finalidad de proporcionar anonimato y la confidencialidad a sus miembros con la información que comparten.

En la imagen se puede observar los tres niveles de internet, así como los porcentajes que cubre cada red.

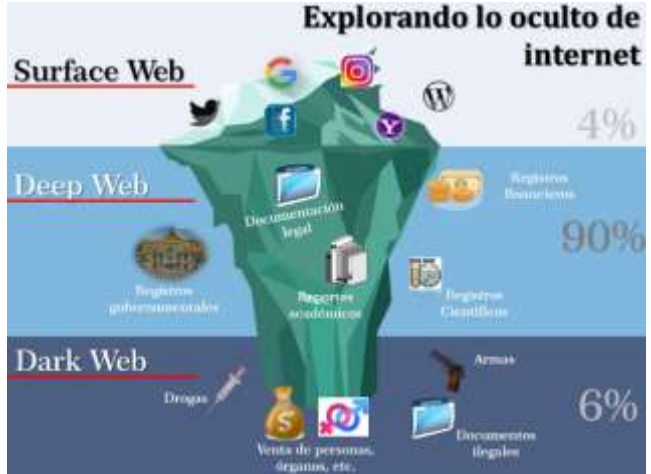

Imagen 1: niveles de la red Internet

## **Método de pago en la Deep Web**

En la Deep Web se pueden encontrar numerosos productos tanto legales como ilegales. Para poder acceder a la compra de estos productos es necesaria la utilización del Bitcoin o Criptomoneda. Esta moneda fue creada por Satoshi Namamoto en 2009, con la intención de realizar transacciones de manera digital sin depender de intermediaros, como las entidades bancarias. **(Pérez, 2018)**

En la actualidad la Criptomoneda se ha convertido en el principal método de pago de los artículos ilegales en la Deep Web, principalmente por es anónimo y resulta complicado seguir el rastro, por ello se ha llamado la atención de los cibercriminales que pretenden vender productos ilegales como drogas o armas, etc.

# **Cosas impactantes que se pueden encontrar en la Deep Web**

- ❖ Drogas
- ❖ Apuestas ilegales
- ❖ Dinero falso
- ❖ Documentación falsa
- ❖ Armas de fuego
- $\div$  Explosivos y guías para armarlos
- ❖ Asesinos a sueldo y mercenarios
- ❖ Experimentos humanos
- ❖ Órganos humanos
- ❖ Hackers
- ❖ Venta de información y datos personales
- ❖ Libros y documentos clasificados
- ❖ Diferentes tipos de pornografía
- ❖ Asesinatos en vivo y filmes snuff

#### **Consecuencias de la Deep Web**

Hay personas que acceden a esta red solo para curiosear, por lo tanto, si no hay una interacción, ni un registro en alguna página, es decir que no se realice ninguna acción que vincule a tu TOR con otra persona, ordenador, móvil o algo de tu vida real, no habrá ninguna consecuencia, en la actualidad el solo navegar no es ilegal, pero si decides realizar algún tipo de interacción, es recomendable cubrir bien tus datos y tus huellas, ya que en países como España existe la Guardia Civil y a nivel global el FBI y la Interpol quienes están continuamente navegando por la Deep Web y buscando traficantes de todo tipo.

Por ello, recuerda que cuando navegues e interactúes en la Deep Web no dejar información sobre tu persona, ya que podrán conseguir más información personal y correr el riesgo de que alguien hackee tu computadora o bien que utilice tus datos para fines ilegales o de extorsión. En la Deep Web existen personas que tienen un altísimo conocimiento informático y pueden utilizarlos en contra de cualquier persona.

#### **Referencias**

- [1] Aguila, A. (2019). Investigación Deep Web: Academia. Recuperado en Septiembre de 2019, de https://www.academia.edu/35312116/INVESTIGACION\_DEEP\_ WEB
- [2] Courset, F., Favennec, M., & Hamou, C. (2017). Un enfoque estratégico para la red Tor: Revista de Inteligencia Estratégica de Amenazas. Recuperado en Septiembre de 2019, de https://blogs.harvard.edu/cybersecurity/tag/deep-web/
- [3] Hackernoon (2019). Deep Web y Dark Web explicados: hackernoon.com: Recuperado en Septiembre de 2019, de https://hackernoon.com/hn-images/0\*TDCuupQF8FVkWeeT.png
- [4] Lobo, Romero, M. (2018). Un paseo por la Deep Web: Universitat Oberta de Catalunya. Recuperado en Septiembre de 2019, de http://openaccess.uoc.edu/webapps/o2/bitstream/10609/72626/7/ml oboromTFM0118memoria.pdf
- [5] Pérez, Salazar, D. (2018). Las 10 Cosas mas impactantes de la Deep Web. Recuperado en Septiembre de 2019, de https://www.linkedin.com/pulse/las-10-cosas-mas-impactantes-dela-deep-web-catal%C3%A1n-p%C3%A9rez-salazar
- [6] Ramiro, A. (s/f). Internet Profunda: Academia.edu. Recuperado en Septiembre de 2019, de https://www.academia.edu/6957568/Internet\_Profunda\_Deep\_Web